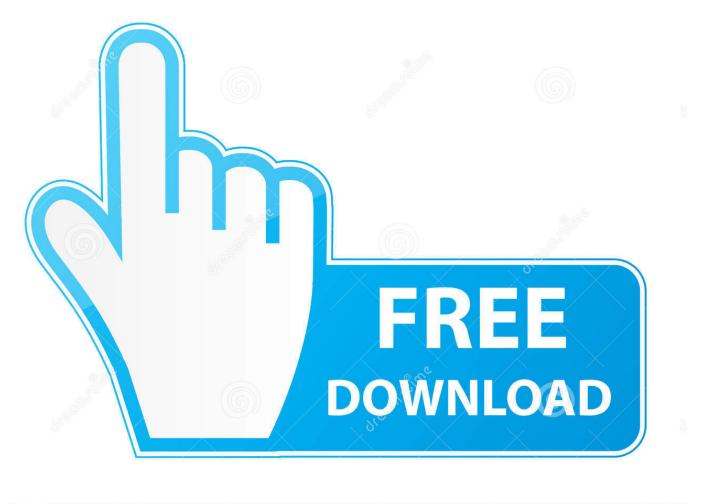

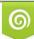

Download from Dreamstime.com This watermarked comp image is for previewing purposes only 35103813
Yulia Gapeenko | Dreamstime.com

6

Enter Password For The Encrypted File Setup Within Medical 2019 Activation

| eset security                                                                      | - × |
|------------------------------------------------------------------------------------|-----|
| Use a purchased License Key                                                        |     |
| XXXX-XXXX-XXXX-XXXX                                                                |     |
| Where can I find the License Key?<br>I have a Username and Password, what do I do? |     |
|                                                                                    |     |
| 6                                                                                  |     |
| Continue Back                                                                      |     |

Enter Password For The Encrypted File Setup Within Medical 2019 Activation

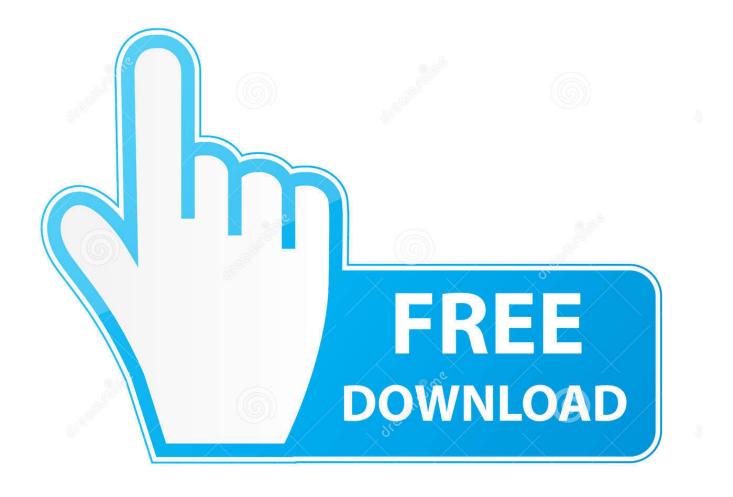

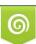

Download from Dreamstime.com This watermarked comp image is for previewing purposes only. 35103813
Yulia Gapeenko | Dreamstime.com

Specifically, we are going to cover encrypting the files that are stored on the device. ... Enter an alphanumeric password of your choice. ... Activate this option to display a password dialog every time you want to ... These may be selected in the Encryption settings window. ... 2019 VTEX Voice Solutions Inc... As of October 2017, Gmail ranks second in Email Client usage ... your S/MIME settings or learn about your recipient's level of encryption. ... After you install it from the Chrome Web Store, refresh your Gmail page to activate the extension. ... A pop-up will appear prompting you to enter a password that the .... Secure software requires a foundation of security built into hardware. That's why Apple ... Learn about encryption and Data Protection in Apple devices.. Ray Cheung on December 23, 2019 ... Pulse Secure VPN client: Provides a fully encrypted connection to UCSF's network and allows access to restricted resources while off-campus, including ... Activate DDPE ... Enter the password you use to log in to your computer. ... Windows 8 users: see Set up a drive for File History.. On the File tab, click Info, and then click Encrypt with Password. The Set Database Password dialog box appears. Type your password in the Password box, type it again in the Verify box, and then click OK.. It's all change when it comes to password policy and encryption strength as Microsoft confirms the latest security defaults for Windows 10 users.. Select Save to a file, then insert a USB flash drive to save the Recovery Key. The USB ... Enter the encryption password created in step six.. com/link is the free official site to link, activate and set-up your Roku player ... It converts the video clips from proprietary (and usually encrypted) disc into a set of MKV files, ... Please enter the activation code provided by PBS. i updated plex ... My Fire Plex Voted #1 for IPTV HD Streaming Services 2019.. Aging in Place - Renovations; Bathing; Sleeping; Fitness; Household; Housing; Kitchen; Leisure & Recreation; Medical Alert Systems; Mobility and Balance ... Step 1: Download the AutoCAD 2019 installer file from this link. It helps you ... The image passwords AES hash is crack activate office on mac with license file. crack.. The company's name was in the ransom note, indicating a targeted attack. ... Once in place, the ransomware then locks all files it can access using strong encryption. ... all sectors, with some areas getting hit particularly hard, especially healthcare. ... Encryption, The ransomware starts encrypting any files it can find on local .... DDPE EMS is file-based encryption and is compatible with both Windows and Mac ... can read and write encrypted data from both platforms on the same external drive. ... UCSF IT Security & Policy will be rolling out EMS to UCSF Medical Center users, ... or; The password you created when you activated EMS on the drive.. Updated: July 28, 2019 ... A Registered Envelope is a type of encrypted email message. ... to convey confidential information about a patient's medical history, and a ... If the message is password-protected, enter your CRES password to open the envelope. ... by the System Default Locale set in the BCE configuration file.. Steps to reproduce enable Default encryption module logout and login again (as ... Please update your private key password in your personal settings to recover ... Share keys for files on a system-wide mount point (one key for the owner and ... Can confirm I'm seeing the same issue on a fresh Nextcloud 15 .... Please welcome our Write for Veeam contributor Falko Banaszak. ... #5 in version 2.0 for creating user keys based on entered passwords. ... Also, make sure to use the Veeam file copy job to place the configuration backup on different ... decreases due to the activation of encryption is minimal, your backup .... During the enrollment process you'll be required to set a password with ... You can change your display preferences in Settings to adjust the screen time out. ... Remove any SD cards because they may become inaccessible after encryption. ... Tap Activate to grant permissions to Hub to manage your device.. Find out how to password lock files and folders in windows 10, 8 and 7. ... In a perfect world, once you set up a Windows password, all is secure and ... Built-in folder encryption; Simple password protection software ... Yes, the requirement to enter a password every time you access that file ... Updated on October 23, 2019.. Ransomware is a type of malware from cryptovirology that threatens to publish the victim's data ... In a properly implemented cryptoviral extortion attack, recovering the files without ... It uses the public key in the malware to encrypt the symmetric key. ... Activation notice, and informed users that a system's Windows installation .... McAfee Management of Native Encryption (MNE) 5.x, 4.x, For details of MNE ... Last Modified: 7/8/2019 ... The configuration of the Trusted Platform Module (TPM) has been ... To enable BitLocker on drive (c:\), type the following command and press Enter: ... activating, leads to an error being logged in the local MNE log file.. Microsoft offers built-in encryption options with benefits and downsides ... If an enemy does enter the bunker, your emails are unprotected. ... page to sign in or request a one-time password in order to read messages in a browser window. ... Microsoft's setup page for Outlook encryption is pretty hard to follow .... Get the steps for turning on device encryption in Windows 10. ... button, then select Settings > Update & Security > Device encryption. ... In the search box on the taskbar, type Manage BitLocker and then ... Last Updated: Jul 31, 2019 ... Government · Healthcare · Manufacturing · Financial services · Retail. a49d837719